## DPAG art@ Building a Memory Room [example #1]

new door.

Stairs going up to Dad's area. For a long time there were no stairs just a ladder one night while climbing down the ladder my skirt snagged on the top and Islipped and swing down.

lused to think the orange lamp was the ugliest thing ever - I would love to have it now.

Bamboo and glass table with a swell that would bend if too much was on it

Ids glass lamp with giant grange snade the bottom was a ball of grass and it had a big bow switch you could holdinyour hand

Floor covered in sea grass mathing. We had to lift it regularly to sweep out the Sand There was a persian mg too which I took with me from fat to fat until it El apart.

The seagrass matting each others backs. would have spots that were slightly curled up on the edges - total trip hazard also we had to lift it to clean up all the sand that accumulated underneath - The rug was red persian.

Stairs rouch LOUNGE

Fireplace where we would listen to bad read to us in Winker. Sometimes we'd swatch

> Kachina carving on the Mantlepiece. Made by

Our family 'season' picture hung over the fireplace - we would change it on equinox + solstices

Built in shelf with a cat tunnel underneath Lupus (dag) used to bank + push his now into the opening when shelley (cost) would be coming Over the shelf was a painting of a lighthouse by crandma

· poor to the hallway where our bedrooms were It felt good slamming it

was there a coat rack in the hall?

Back door with wooden egg shaped know that slid to

open. I was too short to make it work and always

had to knock. When I got tall enough we got a

stereo usin records under it.
There was a coat rack in the hall - I used to hang the dog lead on it.

Big cupboard with Tu+ vcR, when we got the vcR ! was allowed to choose the first movie we vented

TV cupboard was teak and we had to Keep it closed it no one was watching the T.V

Door to downstairs where Muuni Dads space was I was a long scary walk to their nom when I was scared of the dark and had night mares.

The couch was L-shaped and covered in an outreal coloured cotton fabric that Stretched out and mun always complained that it was not really suitable for upholotory fabric

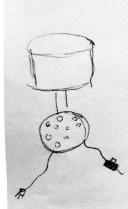